# **WAC E-LEARNING CLASS 7.0**

# Multimedia education software

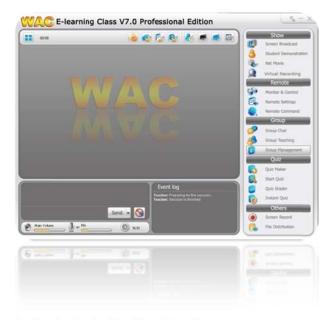

- Control student's attention
- Facilitate lecturer to control, monitor and assist every student
- No teaching assistant required.
- No need expensive teaching equipment.
- Easy installation, friendly to users
- Just plug earphone, the simple computer room can be Sound Lab.
- High quality, economy price.
- Support Win 2000, 2003, XP, Vista, 2008, 7

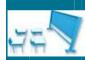

# Before teaching

- Student register, Class model
- Prepare lessons.

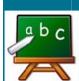

# **During class**

- Broadcast screen, voice and message from teacher
- Student demonstration
- Record teaching

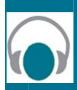

## Sound Lab

- Voice broadcast, Voice comparison
- Net movie

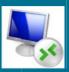

## **Control**

- Lock Mouse/ Keyboard/ monitor
- Remote and control client's screen
- Block non-prefer website and application

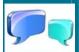

# Group

Teaching group

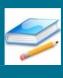

## **Homework**

- Send and collect homework

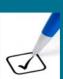

## Test

- Quiz
- Test

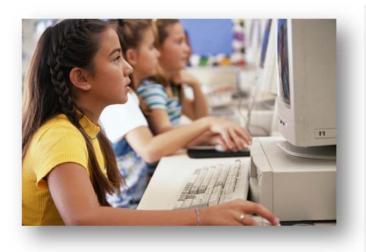

## **Features**

## **Before teaching**

#### Student Register

Check student's attendance as they log on to the client computer.

#### Class Model

Display seating position.

### Remote Setting

Remote client' setting all clients simultaneously.

#### Virtual Recording

Teachers can prepare E-Courseware by import from media file e.g., MPG, MPEG, MPEG, M2V, MPV, MP3, DAT, MOV, VOB, AVI, RM, RMVB, ASF, WMV etc, or create by themselves.

## **During teaching**

#### Screen Broadcast

- Import visuals shot as well as sound from the master screen to the client computer, in full or half screen. Thus, students can observe the example closely and work on their exercise synchronously.
- Support 2D/3D: The WAC E-Learning Class allows teachers to display programs from their desktops to students' desktops. The programs include DirectDraw, Direct3D, OpenGL, and full screen movies.

#### Student Demonstration

The particular client's screen can be captured and displayed to other clients synchronously.

#### Screen Pen

- Highlight, add notes, draw, or resize images on the master's computer.
- Can be used with the projector for electronic writing or screen annotation.

## Remote Message

Remote receive-send message between students and teachers.

#### Remote Command

Remote shut down/ turn on/ restart clients, close-run application on clients.

#### Raise Hand

The client can ask for help from the lecturer by using the command "Hand raising".

### Screen Recording & Playback

Local operation and voice explanation can be recorded as screen cam files which could be played and broadcast later on.

## **Sound Lab**

#### Voice Broadcast

Broadcast teacher voice to all clients simultaneously.

#### Comparison

Compare student's voice with recorded voice.

#### Net Movie

- Function multimedia teaching medium such as video files. The master computer can broadcast multimedia file to the client computer. Basic function as play, pause, rewind, and stop is provide, the direction made to the master will also occur to the client. During the broadcast, the client would not operate according to external command.
- Online movie supports nearly all the common media audio formats, such as, MPEG-2/DVD, RM, ASF, RMVB, AVI, WMV, MPEG-2/DVD, etc.

#### Camera

You can broadcast the camera display to the students for a real-time display of what really happens at that time.

## **Control & Monitor**

#### Silence

Prevent students from undertaking any operation, resulting in full concentration of the class.

#### Remote Monitor & Control

In case the student couldn't follow the directions, the lecture can capture the screen of the client and examine what the student is working on. From the master computer, the lecturer can control the client's keyboard and mouse, and function on the client's computer as of itself in demonstrating how to operate correctly without approaching each and every student.

#### Student Policy

To remotely control students' usage of some applications, websites, and USB Disk, he can also block students' instant messages, etc.

### Screen Snapshot

Record client's screen and save as file.

## <u>Group</u>

#### Group Management

Provide new operations and modify grouped operations.

#### Group Chat

Allows all students to do text or voice communications in groups.

#### Group Teaching

Divide all the students into groups and then perform different teaching functions accordingly.

#### Voice Chat

The lecturer would be able to have one-on-one verbal conversation with any of the logged on student, other students would not be disturbed.

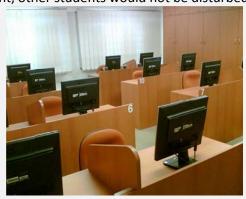

## **Homework**

#### File Distribution

The lecturer can send files from the master computer to the selected directory of the client. If the directory is not exist, then it will be automatically set up.

#### File Collect/ File Submit

Allow teacher to collect files in the defined directory of students' side. In the other hand, allow the students to submit their jobs to teacher.

## Quiz

#### Quiz Maker

A tool for the teacher to create, edit or save quiz papers.

#### Start Quiz & Score

Start Quiz: includes quiz paper distribution, quiz and quiz paper collection.

In special cases, you can also use it to suspend a quiz for later resumption.

#### Instant Quiz

Allows the teacher to launch a quick one-question quiz or in-class Survey, and give results immediately.

## SN 120: Headset (Option)

- Durability.
- Earphone sensibility 112 dB ±3dB
- Microphone sensibility:-56db±2db
- Cable length 1.8 m./ Connector:
  3.5 mm. stereo jack

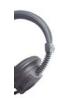

## **System Requirement**

OS: Windows 2000, 2003, XP, Vista, 2008, 7

**Teacher Computer**: CPU Pentium III 800, memory 256M, display card 8M display memory and duplex sound card, 150MB free disk space.

**Student computers**: CPU Pentium III 800, memory 128M, display card 8M display memory, duplex sound card, 100MB free disk space.

WAC RESEARCH CO.,LTD.

Tel: 025303809-10, 025381038, 025399352

E-mail: sales@wacinfotech.com Website: www.wacinfotech.com